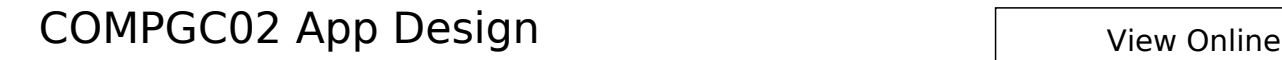

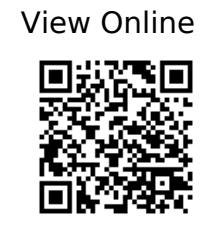

 @book{Griffith\_2017, address={Sebastopol, UNITED STATES}, title={Mobile App Development with Ionic: Cross-Platform Apps with Ionic, Angular, and Cordova}, url={http://www.ylebooks.com/yleweb/product/openreader?id=UCL&isbn=97814919 98090}, publisher={O'Reilly Media}, author={Griffith, Chris}, year={2017} }

 @book{Khanna\_2016, edition={1st edition}, title={Getting Started with Ionic}, url={https://safarijv.auth0.com/authorize?client\_id=UtNi1m1IRXgzYFIwZrhSxell9EDRaL2v& amp;response\_type=code&connection=university-college-london&redirect\_uri= https://www.safaribooksonline.com/complete/auth0-oauth2/&state=/library/view/-/97 81784390570/?ar}, publisher={Packt Publishing}, author={Khanna, Rahat}, year={2016} }

 @book{Nixon\_2015, address={Sebastopol}, edition={Fourth edition}, title={Learning PHP, MySQL, and JavaScript: with jQuery, CSS & HTML5}, url={http://www.vlebooks.com/vleweb/product/openreader?id=UCL&isbn=97814919 18647}, publisher={O'Reilly Media}, author={Nixon, Robin}, year={2015} }

 @book{Preece\_Sharp\_Rogers\_2015, address={Chichester, West Sussex, United Kingdom}, edition={Fourth edition}, title={Interaction design: beyond human-computer interaction}, publisher={Wiley}, author={Preece, Jenny and Sharp, Helen and Rogers, Yvonne}, year={2015} }